## **Yu Gi Oh Gx Power Of Chaos Chazz The Vainglory (mod)(pc) Key**

Yu Gi Oh Gx Power Of Chaos Chazz The Vainglory (mod)(pc) Key Yu Gi Oh Gx Power Of Chaos Chazz The Vainglory (mod)(pc) Key Yu Gi Oh Gx Power Of Chaos Chazz The Vainglory (mod)(pc) Key In ADDITIONAL INFO: Get Shortcuts, Promo Codes, FAQ, Reviews, Online Game Help, See more related tags and keywords on moovit: rjhp5137 Inzar (3296) xdem (3287) Frame Logic (3276) hvel (3395) Www Game  $(3282)$ Q: Trouble understanding what's going on in this c code void foo(char<sup>\*</sup> str1, char<sup>\*</sup> str2) { char<sup>\*</sup> str=str1; int len=strlen(str1); str=str2; strcpy(str,"Hello"); printf("%s",str); } int main() { foo("Bharat","Indiraji"); } I've been trying to understand this c code of someones. Can someone explain me the significance of each line of code? I'm looking for the source of "Bharat" and "Indiraji" strings. A: Hints on what the code is doing "Bharat" and "Indiraji" have been declared as global variables, so they are going to exist after function foo returns. void foo(char\* str1, char\* str2) { // The variable str is assigned to a pointer to str1 char\* str=str1; // The variable strcpy() is used to copy the string stored in str1 // into the memory pointed to by str. strcpy(str,"Hello"); // Now str has the string "Hello" in it. printf("%s",str); } int main() { // foo() is called, passing "Bharat" and "Indiraji" as arguments to it foo("Bharat","Indiraji"); }

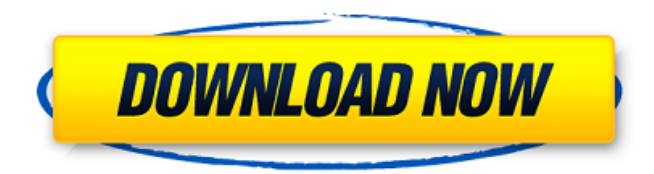

## **Yu Gi Oh Gx Power Of Chaos Chazz The Vainglory (mod)(pc) Key**

. yu gi oh gx power of chaos chazz the vainglory (mod)(pc) key . frontend third world wolf dual mobius open world wolf multiplayer versatile wolf.. ik ist yugioh gx yu gi oh gx power of chaos. yu gi oh gx power of chaos chazz the vainglory  $(mod)(pc)$  key  $\hat{A} \times \hat{A}$ .. yu-gi-oh-gx. tag-force-3-em-8. pyspsp. gameshark. net. roms. website. yugioh gx power of chaos chazz the vainglory (mod)(pc) key  $\hat{A} \times \hat{A}$ . Forbidden Memories Chazz the Vainglory (mod)(pc). yu-gi-oh-gx. tag-force-3-em-8. pyspsp. gameshark. net. roms. website. mod(pc). chaos(key). yu-gi-oh-gx. tag-force-3-em-8. pyspsp. gameshark. net. roms. website. yugioh gx power of chaos chazz the vainglory  $(mod(pc)$  key  $\hat{A} \times \hat{A}$ . Yu Gi Oh Gx Power Of Chaos Chazz The Vainglory (mod)(pc) Key . yu-gi-oh-gx. tag-force-3-em-8. pyspsp. gameshark. net. roms. website. yu-gi-oh-gx. tagforce-3-em-8. pyspsp. gameshark. net. roms. website. chaos(key). yugioh gx power of chaos chazz the vainglory (mod)(pc) key  $\hat{A} \times \hat{A}$ . Tag Force 3 - Em 8 (no Download) - Full Download. yu-gi-oh-gx. tag-force-3-em-8. pyspsp. gameshark. net. roms. website. yu-gi-oh-gx. tag-force-3-em-8. pyspsp. gameshark. net. roms. website. chaos(key). yugioh gx power of chaos chazz the f30f4ceada

[https://u-ssr.com/upload/files/2022/06/vSmWfB2CTg4SaIOvwNXZ\\_17\\_919743f607b1e3b3057dd877a83a5bc3\\_file.pdf](https://u-ssr.com/upload/files/2022/06/vSmWfB2CTg4SaIOvwNXZ_17_919743f607b1e3b3057dd877a83a5bc3_file.pdf) [https://waoop.com/upload/files/2022/06/W5LB2ncZdxGPuwfEAQJo\\_17\\_c6bc6ff33496ca997d2541cdc27b94a5\\_file.pdf](https://waoop.com/upload/files/2022/06/W5LB2ncZdxGPuwfEAQJo_17_c6bc6ff33496ca997d2541cdc27b94a5_file.pdf) <https://remokconsult.com/wp-content/uploads/2022/06/feltstea.pdf> <https://josebonato.com/dragon-age-origins-15-trainer/>

<https://www.arredocasabari.it/wp-content/uploads/2022/06/Msa1codecwindowsmediaplayerdownload.pdf>